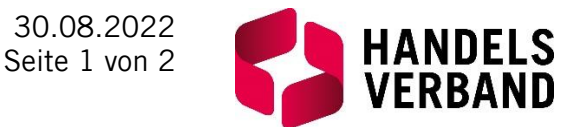

# **INFORMATION DES HANDELSVERBANDES Google Fonts & DSGVO**

Im Juli 2022 häufen sich die Abmahnungen inklusive der Geltendmachung von Schadenersatz- bzw. Unterlassungsansprüchen gegen Seitenbetreiber wegen der Verwendung von Google Fonts auf einer Webseite.

#### **WORUM GEHT ES GENAU?**

Google stellt Schriften, sog. Fonts, für Website-Betreiber zur Verfügung. Diese können wahlweise lokal eingebunden werden oder dynamisch. Im letzteren Fall wird eine Verbindung zu einem Google Server aufgebaut und von dort aus die Schriftart für die eigene Website geladen. Dabei kommt es zur Übertragung der IP-Adresse des Website-Besuchers in die USA.

#### **WERDEN IN MEINER WEBSITE FONTS DYNAMISCH GELADEN?**

Oder anders gefragt: Von welcher/welchen Domains werden die Fonts in meiner Website geladen? Das lässt sich mit wenigen Klicks leicht prüfen:

- ✓ Öffnen Sie Ihre Website bzw. Ihren Webshop in Google Chrome.
- ✓ Drücken Sie STRG+Umschalttaste+I, so kommen Sie in die Entwickleransicht.
- $\checkmark$  Klicken Sie auf "Network".
- $\checkmark$  Klicken Sie auf "Font".
- ✓ Klicken Sie mit der rechten Maustaste auf "Name" und aktivieren Sie "Domain".
- ✓ Nun sehen Sie die Liste der Fonts, die dynamisch von anderen Webseiten geladen werden.

**Beispiel Google:** Google verwendet den hauseigenen Service und lädt Schriften von Thinkwithgoogle sowie Gstatic.

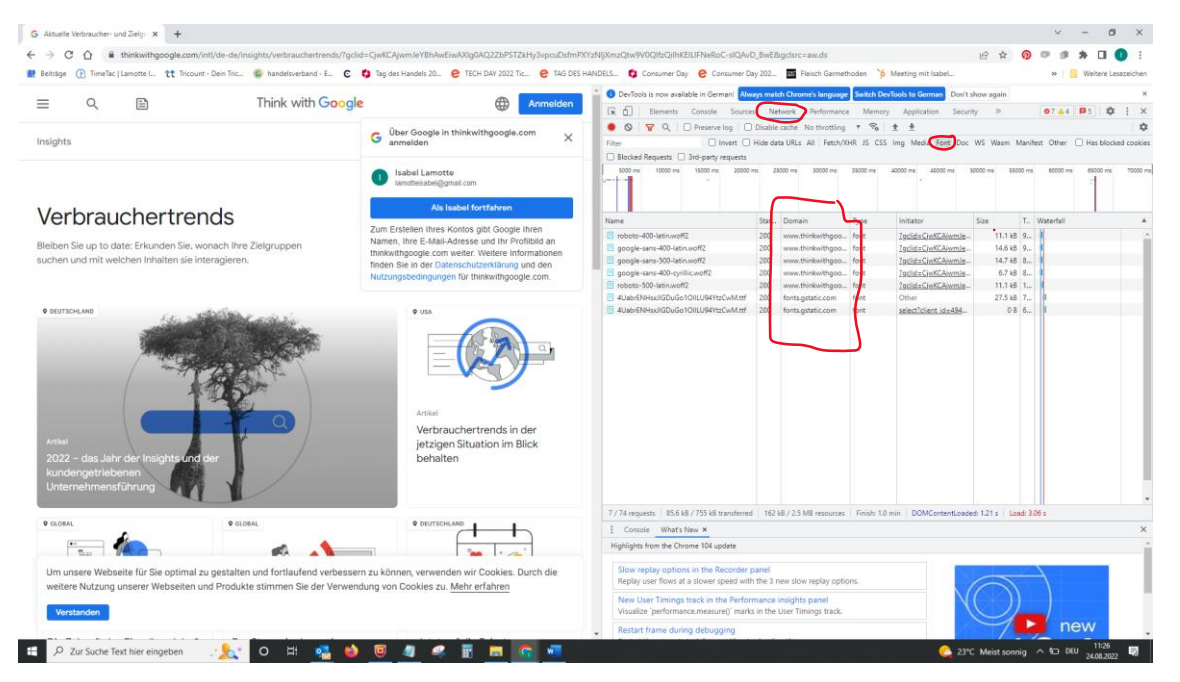

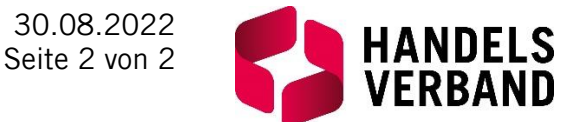

### **ODER GLEICH ZUM GOOGLE FONTS CHECKER**

Noch einfacher lässt es sich mit Google Fonts Checker prüfen: Einfach die Domain eingeben und auf "Prüfen" klicken: <https://sicher3.de/google-fonts-checker/>

#### **ICH NUTZE GSTATICS ODER ANDERE FONT SERVICES - WAS TUN?**

Wenn Sie (Google) Web Fonts auf Ihrer Internetseite verwenden, stellen Sie sicher, dass ausschließlich eine lokale Einbindung erfolgt. Sie müssten (Google) Web Fonts lokal auf dem eigenen Server bzw. Webspace abgelegen und integrieren.

Wie eine solche lokale Speicherung und Einbindung erfolgen kann, das besprechen Sie am besten mit der technisch für Ihre Webseite verantwortlichen Person (Webdesigner, Internetagentur etc.).

Wie eine solche lokale Speicherung und Einbindung erfolgen kann, können Sie am Beispiel von Google Web Fonts hier nachlesen:

[https://www.mittwald.de/blog/mittwald/howtos/dem-datenschutz-zuliebe-wie-ihr-google-fonts-lokal-in-eure](https://www.mittwald.de/blog/mittwald/howtos/dem-datenschutz-zuliebe-wie-ihr-google-fonts-lokal-in-eure-webseiten-einbindet)[webseiten-einbindet](https://www.mittwald.de/blog/mittwald/howtos/dem-datenschutz-zuliebe-wie-ihr-google-fonts-lokal-in-eure-webseiten-einbindet)

#### **ICH WURDE ABGEMAHNT – WAS NUN?**

Von abmahnenden Rechtsanwälten wird gerne auf das Urteil des LG München I vom 20.01.2022 (Az.: 3 O 17493/20) verwiesen, mit welchem das Gericht einem Geschädigten aufgrund der einwilligungslosen Übertragung seiner IP-Adresse an Google durch die Verwendung von Google Fonts ein "Schmerzensgeld" in Höhe von 100,-- Euro zusprach.

Führende österreichische Datenschutzexperten vertreten aber die Meinung, dass aus der Übermittlung der IP-Adresse an Google für den Betroffenen **kein Schaden** entsteht und die Schadenersatzforderung daher unberechtigt ist, weshalb von einer Zahlung abgeraten wird.

Vor dem Hintergrund der **kursierenden Abmahnungen** stellt die österreichische Datenschutzbehörde auf ihrer [Homepage](https://www.dsb.gv.at/download-links/bekanntmachungen.html#Google_Fonts) zudem aktuell klar: "*Es wird aber ausdrücklich klargestellt, dass die Feststellung von Rechtsverstößen in Datenschutzangelegenheiten in Österreich ausschließlich in die Zuständigkeit der Datenschutzbehörde oder der österreichischen Gerichte fällt, jedoch keinesfalls von privaten Einrichtungen oder Privatpersonen vorzunehmen ist. Die Feststellung einer Datenschutzverletzung kann somit immer erst nach Durchführung eines gesetzlich bestimmten, formgebundenen Verfahrens erfolgen*."

#### **SEO-TIPP**

Je weniger Schriften geladen werden, desto schneller lädt Ihre Website, desto besser ranken Sie in der Google-Suchmaschine. Der Check lohnt sich also doppelt!

Danke an dieser Stelle für den wertvollen Hinweis unseres Partners Otago, Agentur für SEO und SEA: [www.otago.at.](http://www.otago.at/)

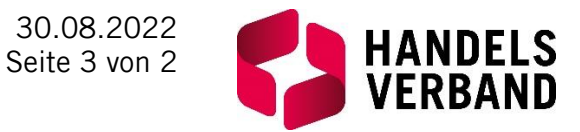

## **QUELLEN, REFERENZEN UND WEITERFÜHRENDE LINKS**

Artikel zum Thema der IT-Recht Kanzlei <https://www.it-recht-kanzlei.de/abmahnungen-google-web-fonts.html>

Artikel zum Thema von Datareporter <https://www.datareporter.eu/de/news-reader/google-fonts-datenschutzkonform-auf-webseite-einbinden.html>

Bekanntmachung der Datenschutzbehörde [https://www.dsb.gv.at/download-links/bekanntmachungen.html#Google\\_Fonts](https://www.dsb.gv.at/download-links/bekanntmachungen.html#Google_Fonts)

Beratung zu Fonts, Ladezeiten und Google Ranking [https://www.otago.at](https://www.otago.at/)